## **Gestions de musiciens**

D'après 2023, sujet zéro A Auteurs : Denis Quenton, Nicolas Revéret

*On pourra utiliser les mots clés SQL suivants :*

AND , SELECT , FROM , WHERE , JOIN , INSERT INTO , VALUES , COUNT , ORDER BY , OR , ON , SET , UPDATE .

On étudie une base de données permettant la gestion de l'organisation d'un festival de musique de jazz, dont voici le schéma relationnel comportant trois relations :

- la relation **groupes**("id\_groupe", "nom", "style", "nb\_pers")
- la relation **musiciens**("id musicien", "nom", "prenom", "instru","#id\_groupe")
- la relation **concerts**("id\_concert", "scene", "heure\_debut", "heure\_fin","#id\_groupe")

Dans ce schéma relationnel :

- les clés primaires sont soulignées ;
- les clés étrangères sont précédées d'un #.

Ainsi concerts.id groupe est une clé étrangère faisant référence à groupes.id groupe.

Voici un extrait des tables **groupes** , **musiciens** et **concerts** :

## **"Extrait de groupes "**

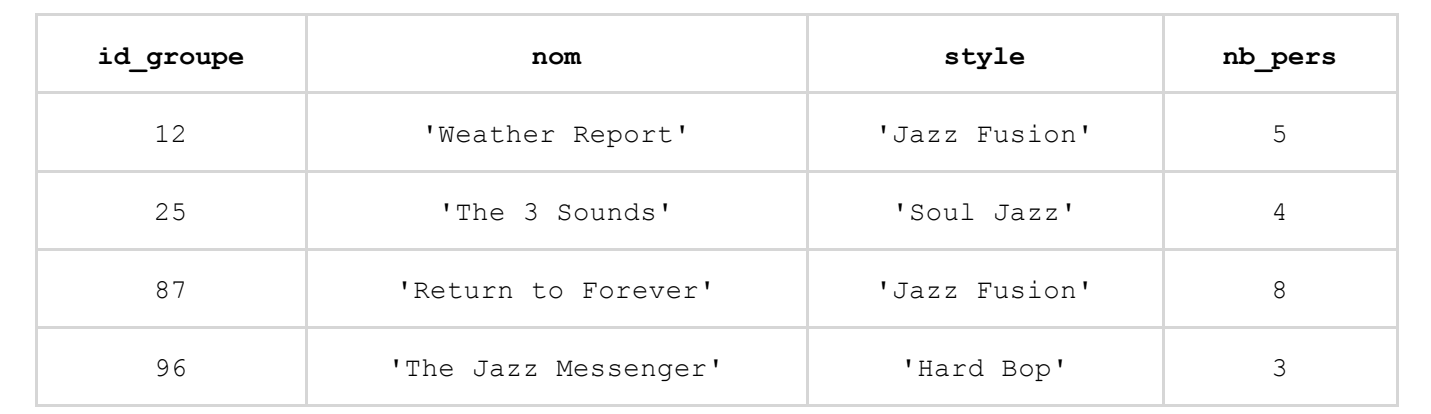

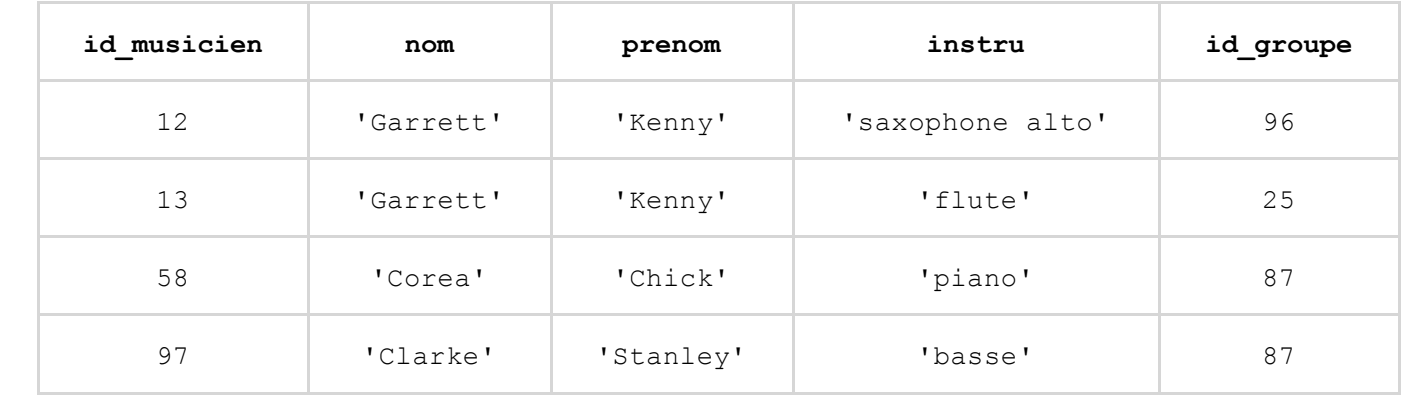

```
"Extrait de concerts "
CONTRACTOR
```
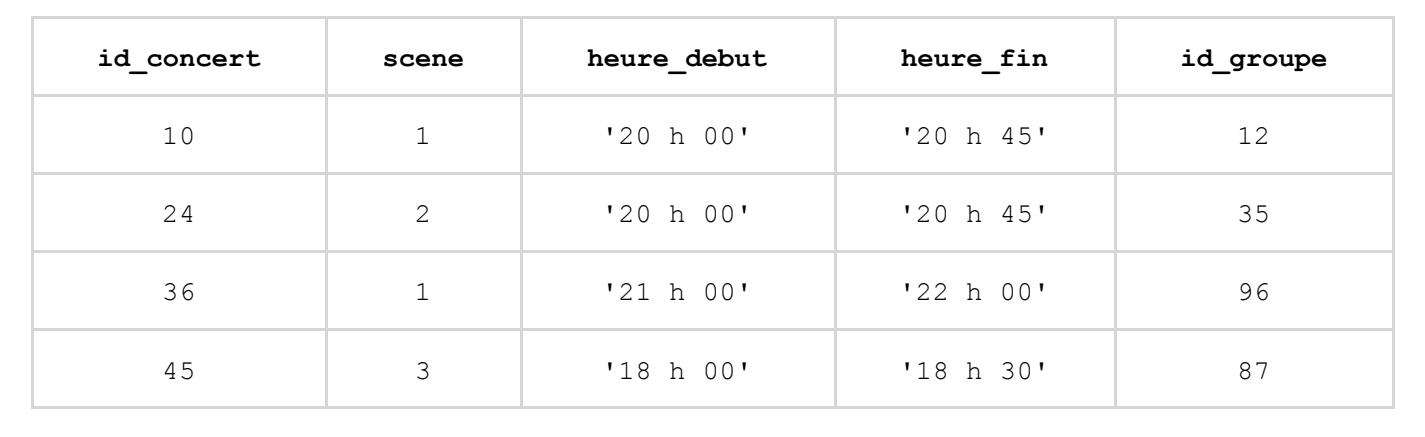

**1.** Citer les attributs de la table **groupes** .

- **2.** Justifier que l'attribut nom de la table **musiciens** ne peut pas être une clé primaire.
- **3.** En s'appuyant uniquement sur l'extrait des tables fourni ci-dessus écrire ce que renvoie la requête :

```
SELECT nom
FROM groupes
WHERE style = 'Jazz Fusion';
```
**4.** Le concert dont l'id concert est 36 finira à 22 h 30 au lieu de 22 h 00.

Recopier sur la copie et compléter la requête SQL ci-dessous permettant de mettre à jour la relation **concerts** pour modifier l'horaire de fin de ce concert.

```
UPDATE concerts
SET ...
WHERE ...;
```
**5.** Donner une seule requête SQL permettant de récupérer le nom de tous les groupes qui jouent sur la scène 1.

**6.** Fournir une seule requête SQL permettant d'ajouter dans la relation **groupes** le groupe 'Smooth Jazz Fourplay' , de style 'Free Jazz' , composé de 4 membres. Ce groupe aura un id groupe de 15.

Les données sont ensuite récupérées pour être analysées par la société qui produit les festivals de musique. Pour ce faire, elle utilise la programmation en Python afin d'effectuer certaines opérations plus complexes.

Elle stocke les données relatives aux musiciens sous forme d'un tableau de dictionnaires dans laquelle a été ajouté le nombre de concerts effectués par chaque musicien :

```
>>> print(musiciens)
  [{'id_musicien': 12, 'nom': 'Garrett', 'prenom': 'Kenny',
    'instru': 'saxophone alto', 'id_groupe' : 96, 'nb_concerts': 5},
   {'id_musicien': 13, 'nom': 'Garrett', 'prenom': 'Kenny',
    'instru': 'flute', 'id_groupe' : 25, 'nb_concerts': 9},
   {'id_musicien': 58, 'nom': 'Corea', 'prenom': 'Chick',
    'instru': 'piano', 'id_groupe' : 87, 'nb_concerts': 4},
   {'id_musicien': 97, 'nom': 'Clarke', 'prenom': 'Stanley',
    'instru': 'basse', 'id_groupe' : 87, 'nb_concerts': 4},
   ...
  ]
```
**7.** Écrire la fonction recherche nom ayant pour unique paramètre un tableau de dictionnaires (comme musiciens présenté précédemment) renvoyant une liste contenant le nom de tous les musiciens ayant participé à au moins 4 concerts.